- De **Maribelcontracten** opsturen als ze nog ontbreken
- De **Qbis** uit uw DmfA laten verwijderen als het geen Maribelcontract is

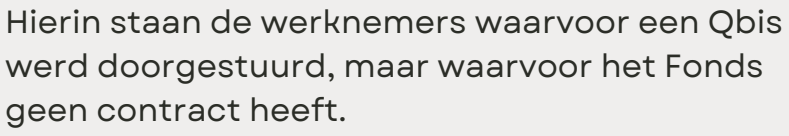

Wat moet je doen?

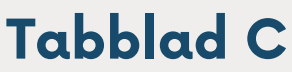

**Tabblad C moet leeg zijn, anders zal de berekening van het arbeidsvolume fout zijn !**

**Kijk steeds goed na of de correcties van het vorige trimester in de nieuwe controlelijst opgenomen zijn. Het duurt even voordat deze zichtbaar zijn.**

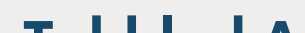

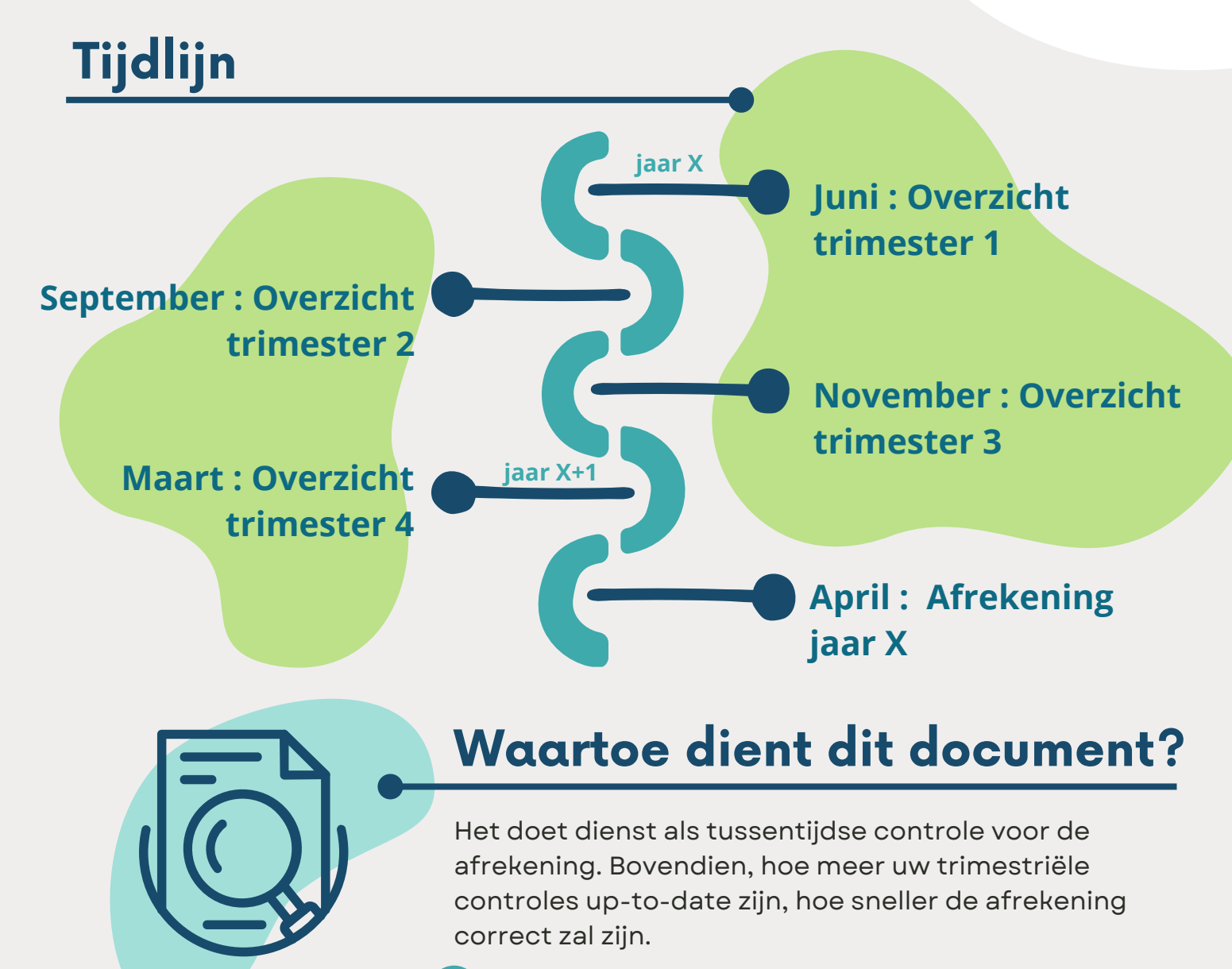

- Extranet
- Tussentijdse mails

# **Waar zijn ze terug te vinden?**

# **De trimestriële controle** Alles weten over

Dit document is een foto van de gegevens van de Maribelwerknemers in uw instelling die op het moment T bij ons ter beschikking zijn.

**4 controles up-to-date = 1 afrekening up-to-date**

Hier vindt u het aantal toegekende VTE, het aantal gerealiseerde/ingevulde VTE en het invullings% terug.

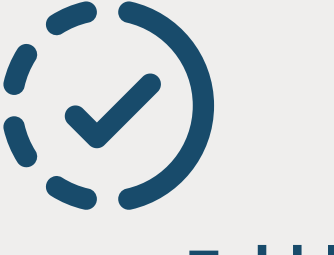

# **Tabblad B**

- De **werknemers** waarvoor we een contract en bijlage(n) ontvingen
- De **Qbissen**, deze komen overeen met wat werd ingevoerd in de DmfA

In dit tabblad vindt u:

### **Tabblad A**

**Is de lijst van de werknemers volledig?**

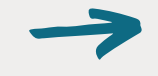

#### **Na te kijken:**

Indien niet, stuur dan de ontbrekende **Maribelcontracten** en bijlage(n) naar uw dossierbeheerder door.

> Indien niet, corrigeer de Qbissen in de DmfA

**Zijn de Qbissen juist?**